# **Data Mining**

**Praktikum**

### **Wintersemester 2019/20**

#### **Abteilung Datenbanken, Universität Leipzig http://dbs.uni-leipzig.de**

Data Mining Praktikum 1

### **Einführung**

- Implementierung von Data-Mining-Algorithmen mit Java und Spark
- Begleitend zur Vorlesung "Data Mining"
- *Einschränkungen:*
	- Verwendung von Apache Spark
	- Schreiben der Programme in **Java** (nicht Scala, Python, R, oder SQL)
	- Umsetzung der Algorithmen mit RDDs (nicht DataFrames oder Datasets)
- Durchführung in Gruppen zu je 2 Studierenden
- Praktikumsleistung: 3 Testate
	- Testat 1: bis 29. November 2019
	- Testat 2: bis 31. Januar 2020
	- Testat 3: bis 31. März 2020

Wichtige Informationen: <https://dbs.uni-leipzig.de/stud/2019ws/dwhdmprak>

### • **K-Means Clustering**

- Gruppierung von Datenpunkte in **Cluster**
	- Mitglieder eines Cluster haben geringe paarweise Distanz
	- Mitglieder verschiedener Cluster haben hohe paarweise Distanz
- Beispiele
	- Gruppierung von Musikalben nach Käufern
	- Gruppierung von Dokumenten nach Thema
	- Segmentierung von Bildern

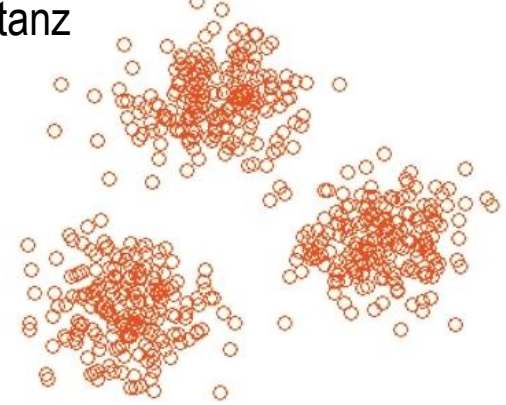

### • **Dimensionsreduktion**

- Datenpunkte eines D-dimensionalen Raumes liegen vorrangig in der Nähe eines d-dimensionalen *Unterraumes*
- Reduzierung der Punkte auf deren Projektionen im Unterraum

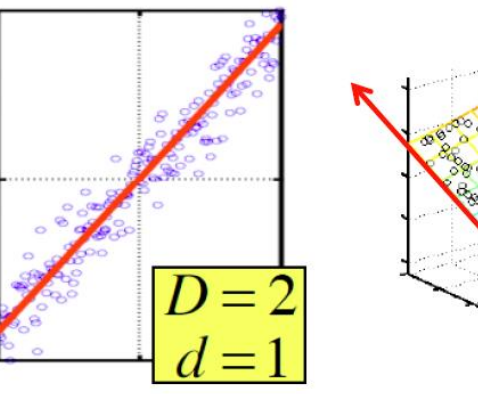

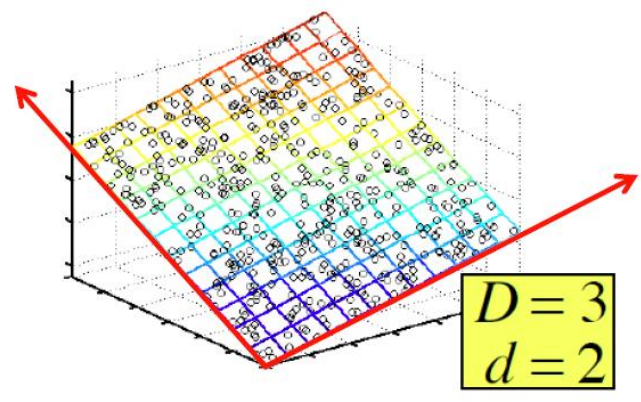

#### • **Empfehlungssysteme**

- Schätzung unbekannter Bewertungen
- Verschiedene Herangehensweisen
	- Kollaboratives Filtern
	- Latentes Variablenmodell

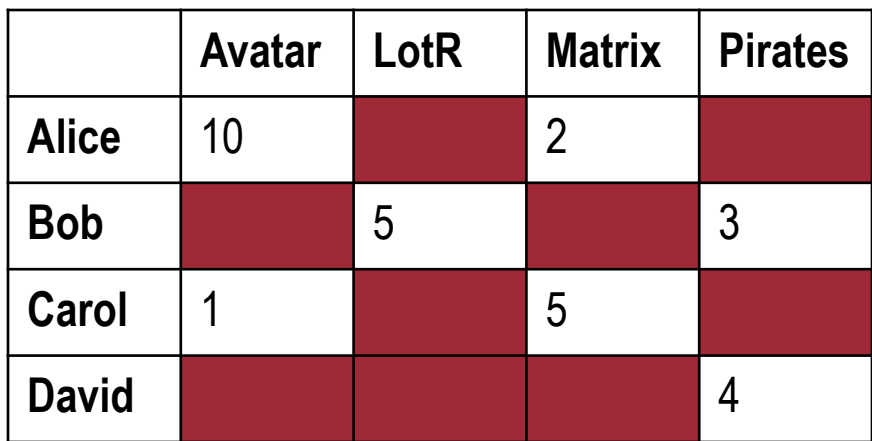

#### • **Assoziationsregeln**

#### **Warenkörbe**

Brot, Cola, Milch Milch, Windeln Bier, Cola, Windeln, Milch Bier, Brot, Windeln, Milch Cola, Windeln, Milch, Bier

#### **Assoziationsregeln:**  ${Milch} \rightarrow {Cola}$  $\{Window, Milch\} \rightarrow \{Bier\}$

### • **MinHashing & LSH**

- Finde ähnliche Paare in einer *riesigen* Menge von hochdimensionalen Daten
- Berechnung in linearer statt quadratischer Zeit

Ut enim ad minim veniam, quis nostrud exercitation ullamco laboris nisi ut aliquip ex ea commodo consequat.

Lorem ipsum dolor sit amet, consectetur adipiscing elit, sed do eiusmod tempor incididunt ut labore et dolore magna aliqua.

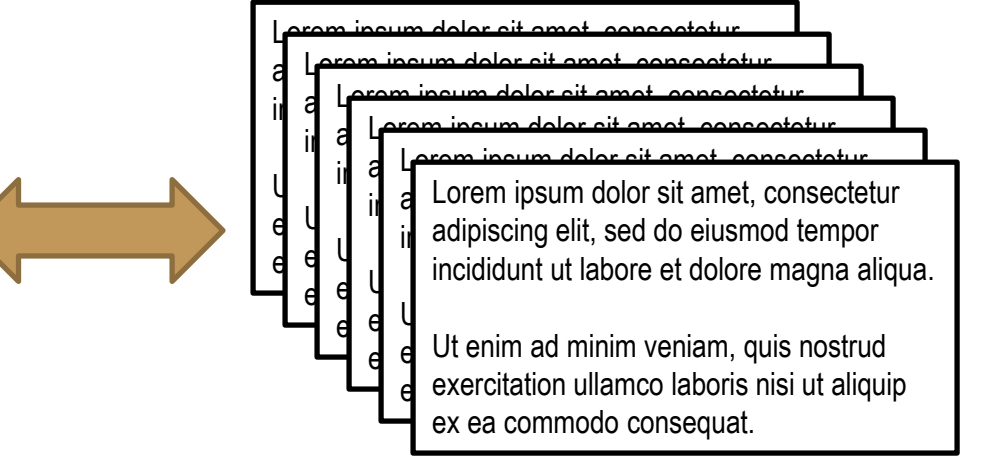

#### • **Supervised Machine Learning**

- Auffinden eines möglichst akkuraten Modells zur Vorhersage eines Attributs
- Logistische Regression, SVM
- Entscheidungsbäume und Random Forests

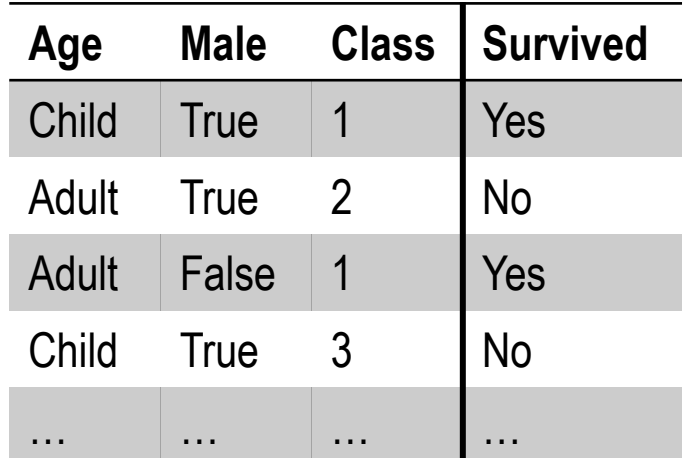

#### • **Analyse von Graphen**

- Soziales Netzwerk: Empfehlungen von Freunden
- PageRank: Wichtigkeit von Webseiten für die Reihenfolge von Suchergebnissen

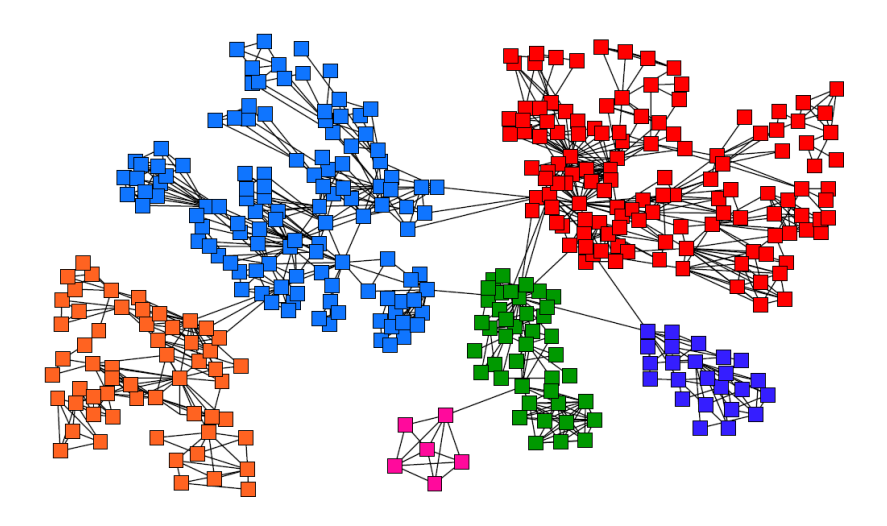

#### • **Datenströme**

- Stetiges Erheben von Daten (z.B. Sensoren, Interaktionen im WWW)
- Beispiel: Zählen von Wörtern
	- Beschränkung auf die neuesten N Elemente
	- **Exponentially Decaying Window**

q w e r t y u i o p a s d f g h j k l z x c v b n m

## **Einführung zu Spark**

- Einschränkungen von MapReduce:
	- Schwierige Programmierung: Viele Probleme sind nicht (so einfach) als MapReduce-Prozedur beschreibbar
	- Oft müssen mehrere MapReduce-Schritte kombiniert werden
	- Leistungsengpässe: Speicherung auf Festplatte ist wesentlich langsamer als die Arbeit im Hauptspeicher
- Erweiterung: *Workflow Systeme*
	- Verteilte Verarbeitung
	- Weitere Operationen neben Map und Reduce
	- **Azyklisches Datenfluss-Netzwerk**
	- Effiziente Verarbeitung von Daten durch Vermeidung des Speicherns von Zwischenergebnissen auf Festplatte
- Beispiele: **Spark**, Flink, TensorFlow

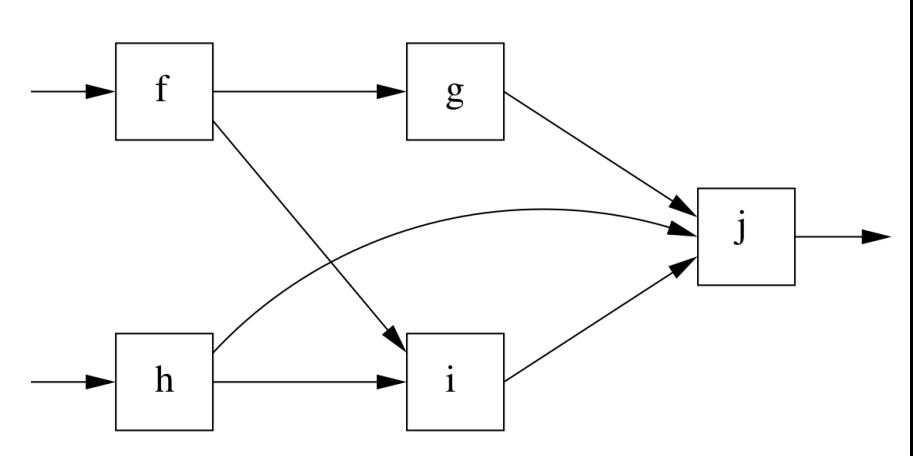

### **Spark**

- Datenstruktur: *Resilient Distributed Dataset* (RDD)
	- Datenmenge aus Objekten eines Types (z.B. String, Menge, Schlüssel-Wert-Paar)
	- Repliziert und verteilt über Cluster
	- Unveränderbar
- RDDs werden über Hadoop geladen oder aus einer anderen RDD erstellt
- **Transformationen**: Umwandlung eines RDD in eine neue RDD
	- z.B. map, flatMap, filter, join, groupByKey, …
	- Lazy Evaluation: Keine Berechnung

- **Aktionen**: Berechnung eines Wertes oder Exportierung des RDD
	- z.B. count, take, collect, reduce, saveAsTextFile, …
	- Aktionen erzwingen Berechnungen und geben Werte aus bzw. exportieren Daten

### **Spark: map()**

Anwendung einer Funktion auf jedes Element einer RDD und Rückgabe einer neuen RDD mit den Ergebnissen als Elemente

```
JavaRDD<String> lines = sc.textFile(args[0]);
```

```
JavaRDD<String[]> wordsArrays = lines
     .map(line -> line.split(" "));
```

```
JavaRDD<Integer> numbers = wordsArrays
     .map(wordsArray -> wordsArray.length);
```

```
// nur eine Zeile:
JavaRDD<Integer> numbers = sc.textFile(args[0])
     .map(line -> line.split(" "))
     .map(wordsArray -> parts.length);
```
### **Spark: flatMap()**

Anwendung wie map(), doch jedes Element kann auf eine Menge von neuen Elementen abgebildet werden

```
JavaRDD<String> lines = sc.textFile(args[0]);
JavaRDD<String> words = lines
     .flatMap(line ->
     Arrays.asList(line.split(" ")).iterator());
// Action:
int numberOfWords = words.count()
```
## **Spark: mapToPair()**

Anwendung einer Funktion auf jedes Element einer RDD und Rückgabe einer neuen **PairRDD** mit den Ergebnissen als Elemente

JavaPairRDD<String, Integer> pairs = words  $mapToPair(w -> new Tuple2>>> (w, 1));$ 

- PairRDD ist RDD aus Schlüssel-Wert-Paaren
- Spark bietet für PairRDDs einige zusätzliche Funktionen an:
	- groupByKey()
	- reduceByKey()
	- sortByKey()
	- join()
	- cogroup()
	- mapValues()

– …

### **Spark: PairRDD**

JavaPairRDD<String, Iterator<Integer>> grouped = pairs.groupByKey();

JavaPairRDD<String, Integer> counts = pairs  $reduceByKey((n1, n2) -> n1 + n2);$ 

JavaPairRDD<String, Integer> wordLength = words .distinct() .mapToPair(w -> new Tuple2<>(w, w.length()));

JavaPairRDD<String, Tuple2<Integer,Integer>> res = wordLength.join(counts);

## **Spark**

• Download und Dokumentation:

<https://spark.apache.org/>

• Bibliotheken:

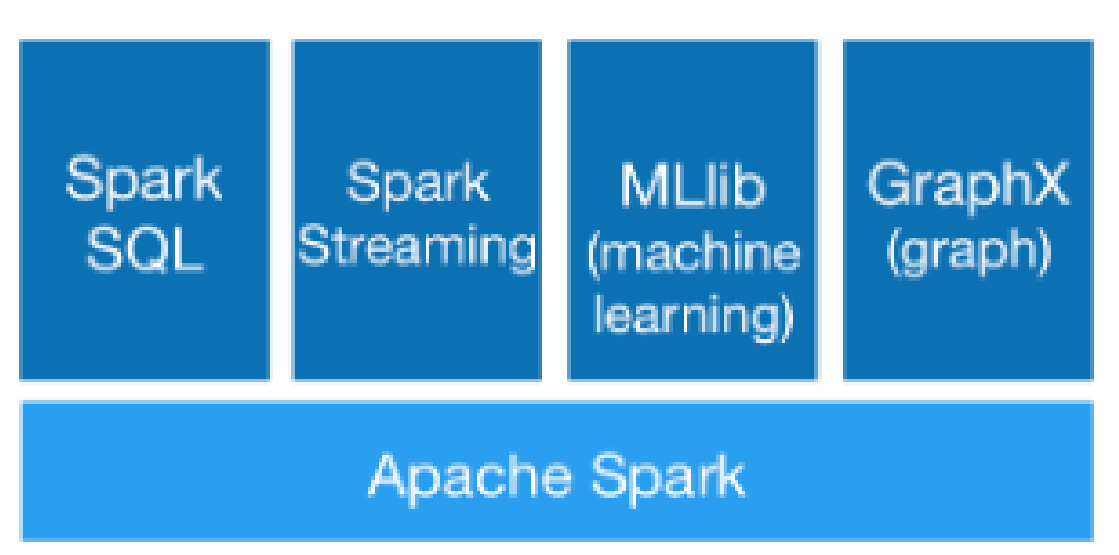

• Praktische Einführung und Aufgaben des Praktikums: <https://git.informatik.uni-leipzig.de/dbs/dataminingpraktikum>